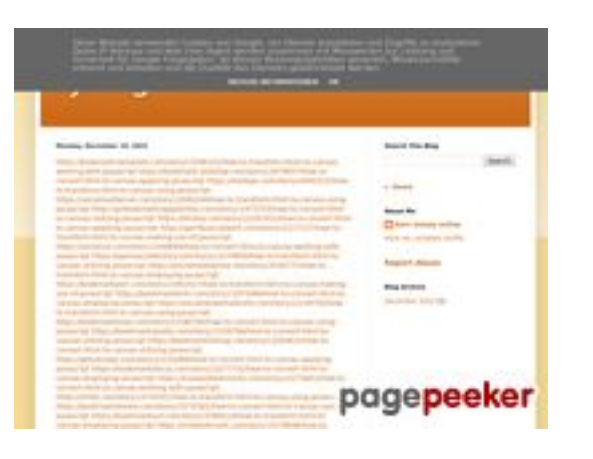

### **Avaliação do site trffuyfuyfu.blogspot.com**

Gerado a 20 de Dezembro de 2022 06:35 AM

#### **O resultado é de 53/100**

#### **Conteúdo SEO**

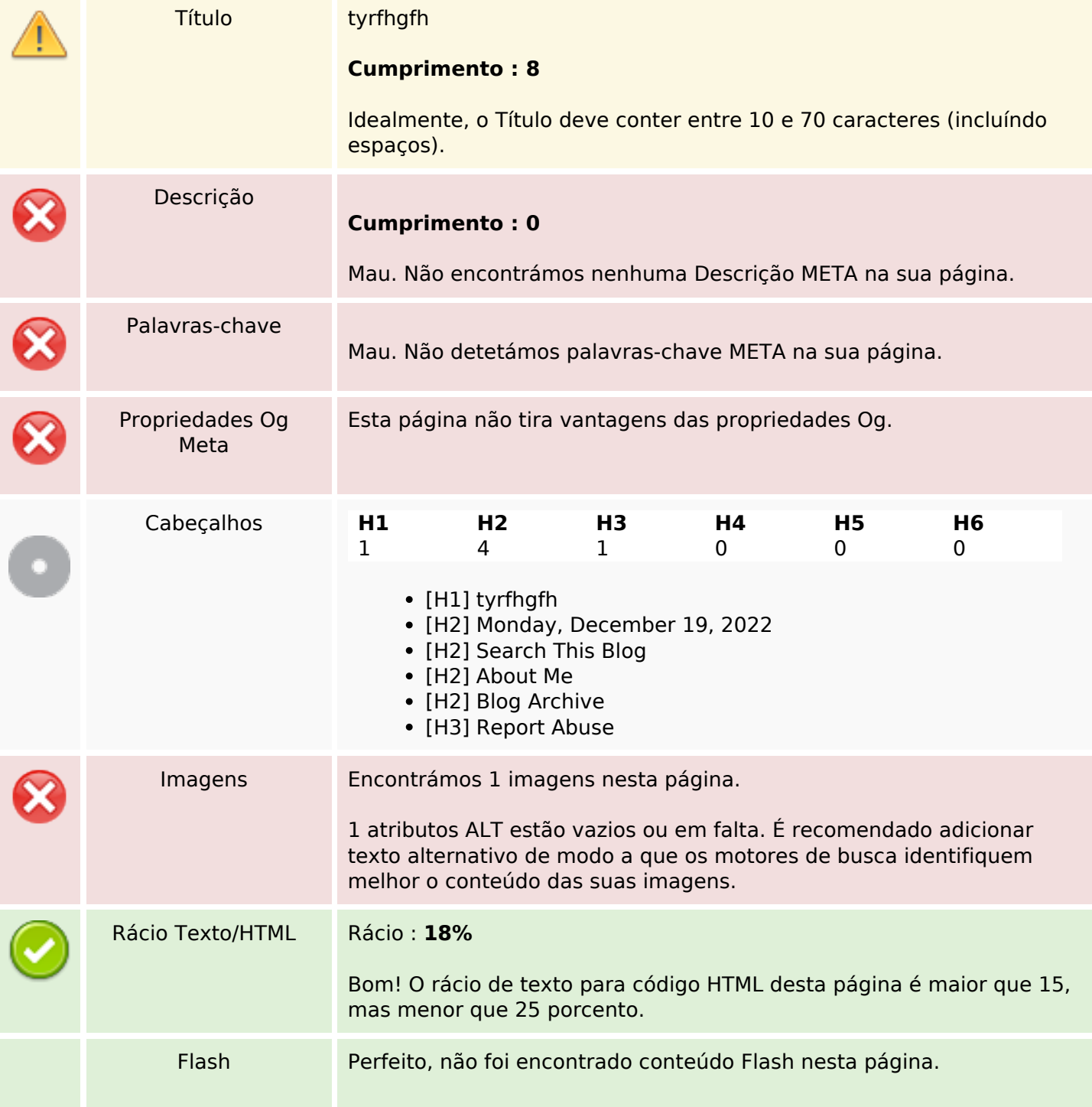

### **Conteúdo SEO**

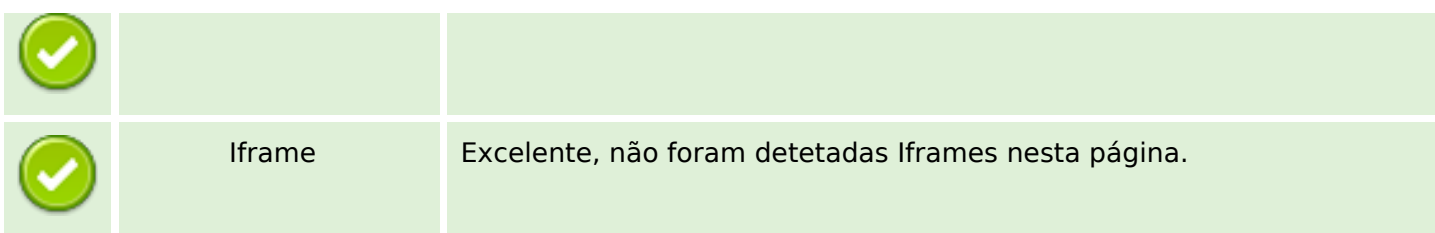

### **Ligações SEO**

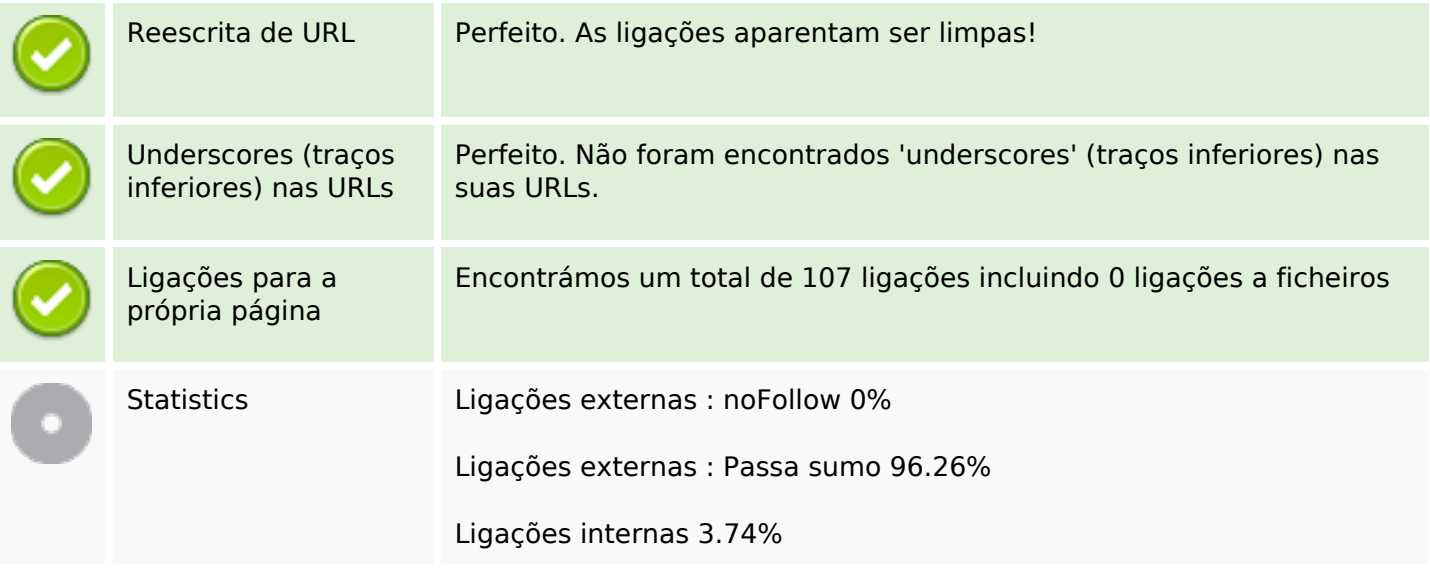

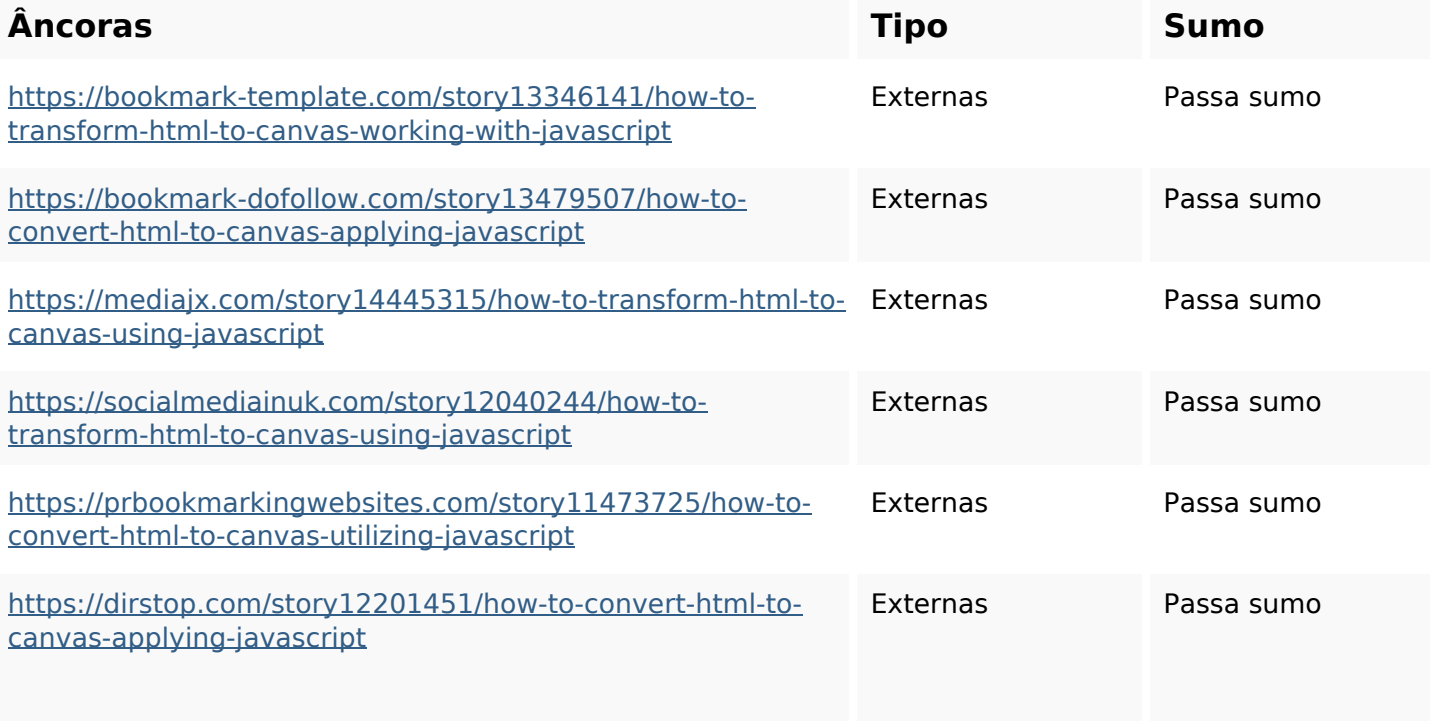

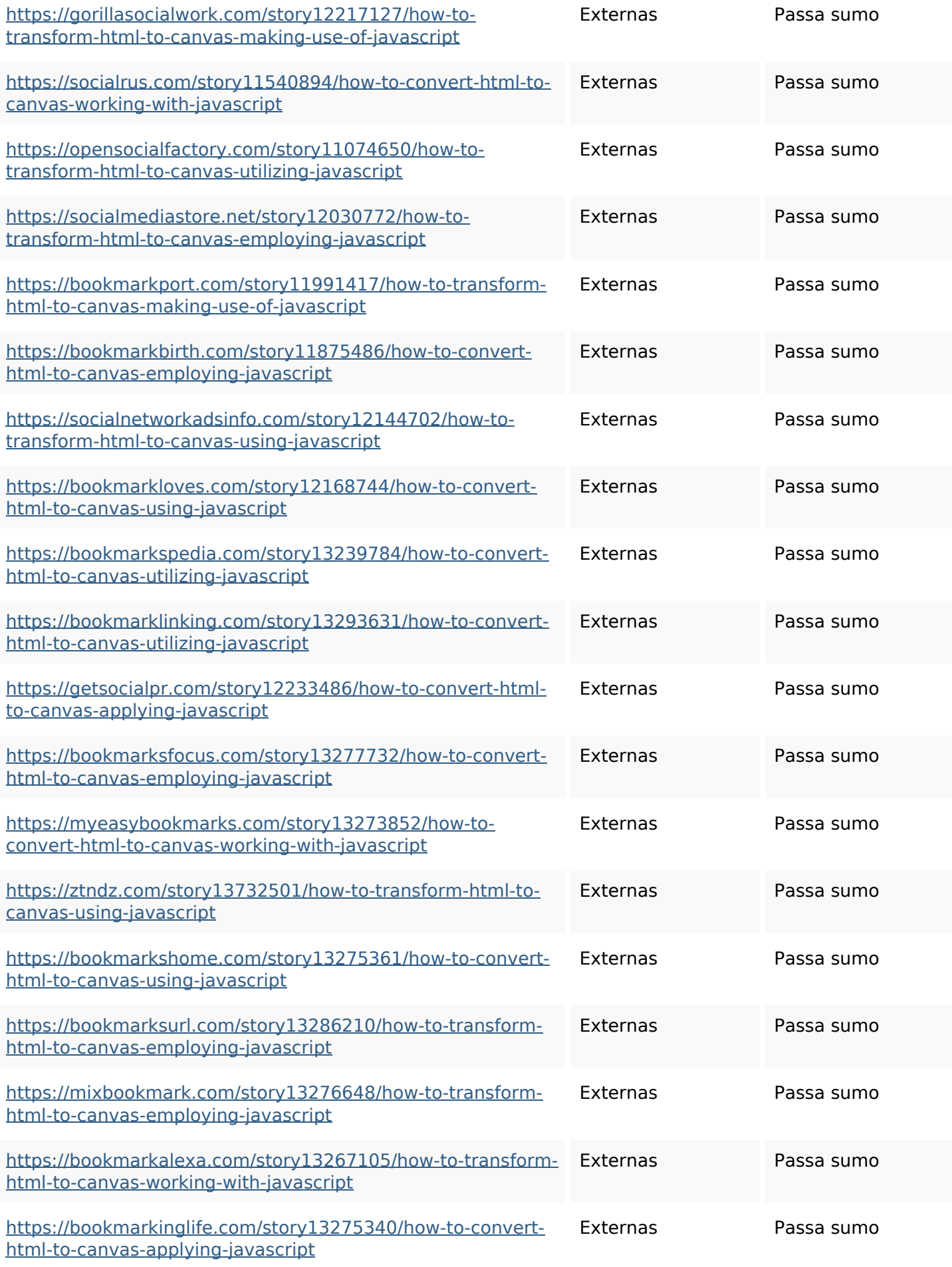

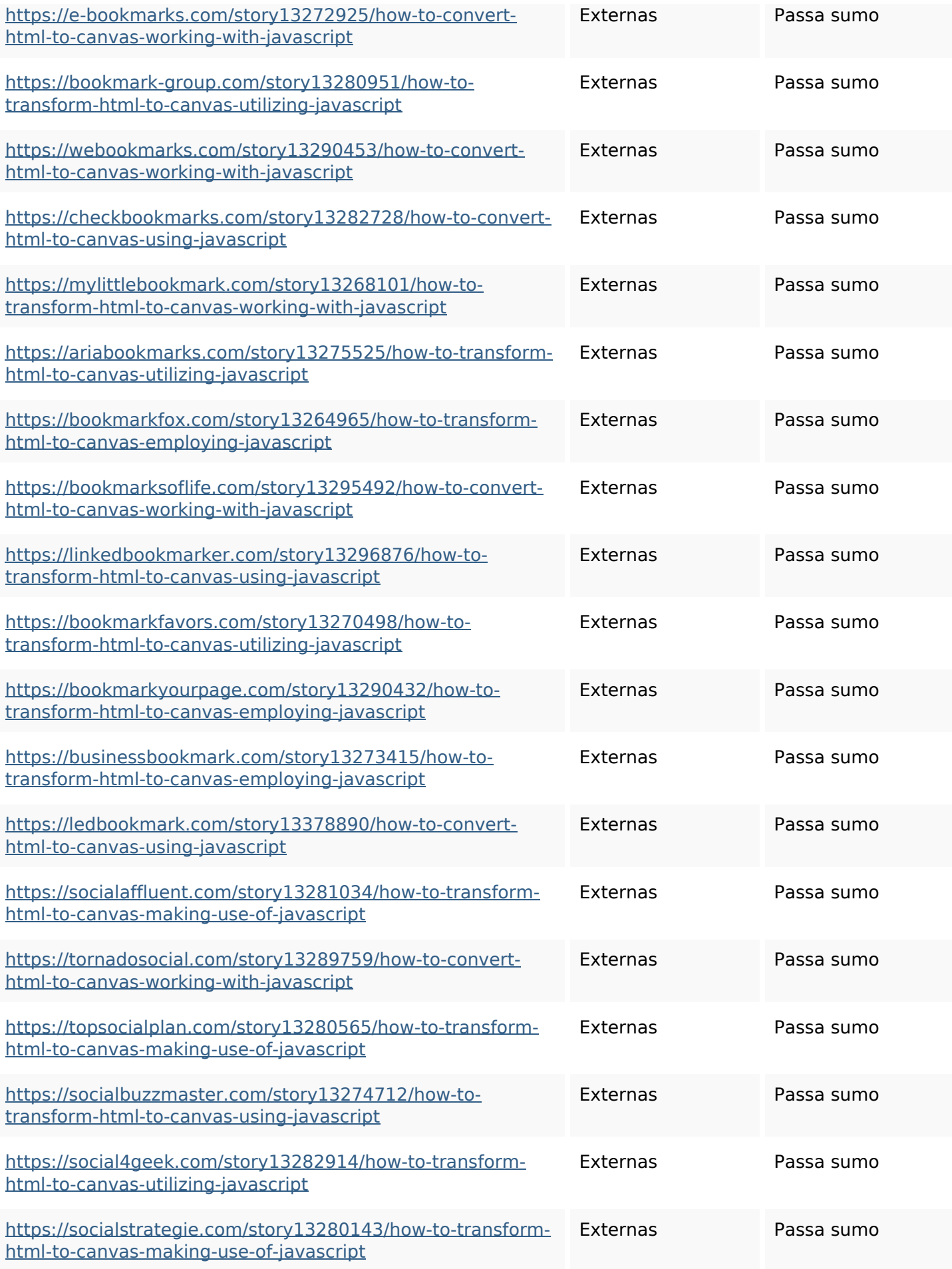

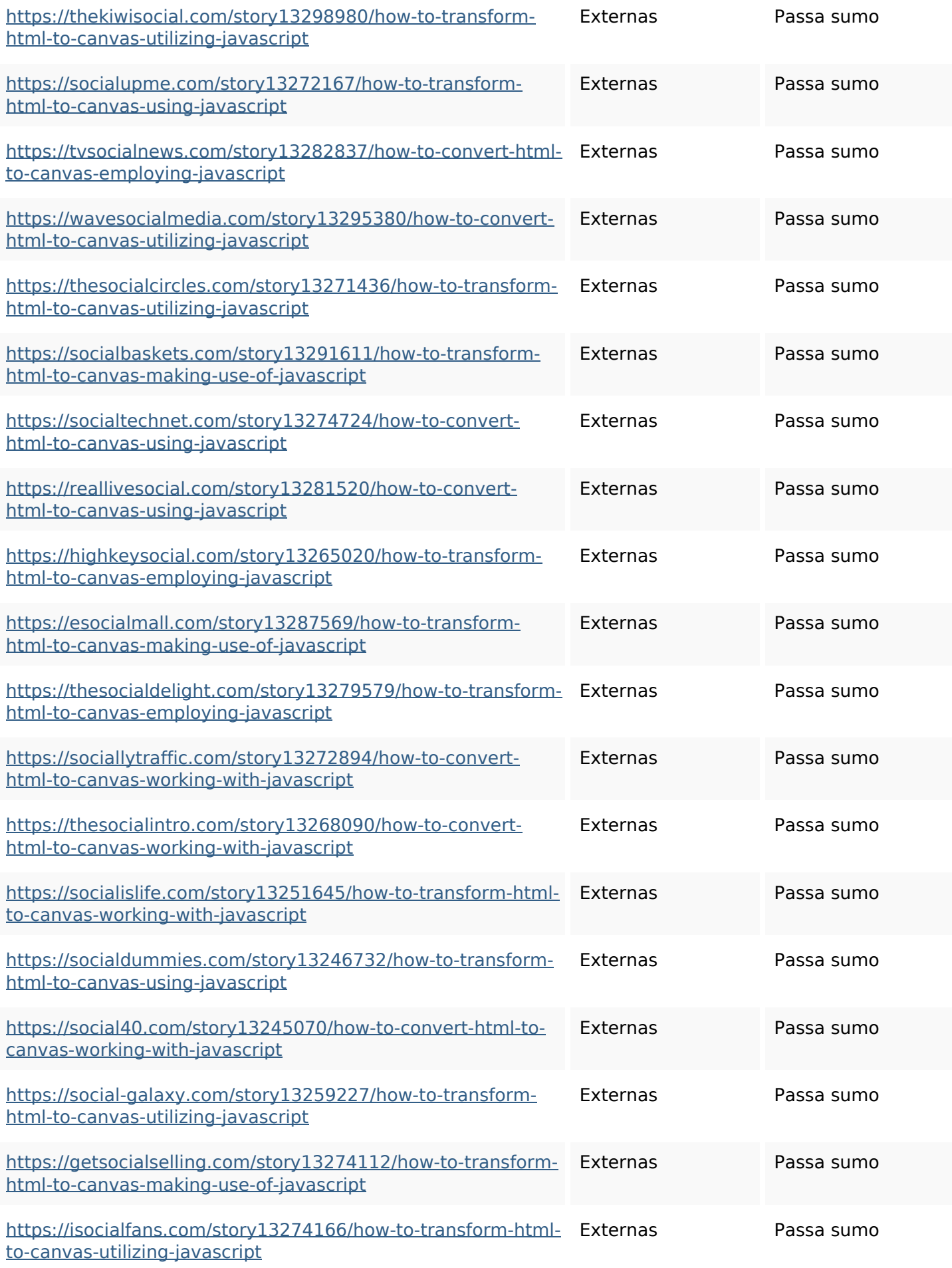

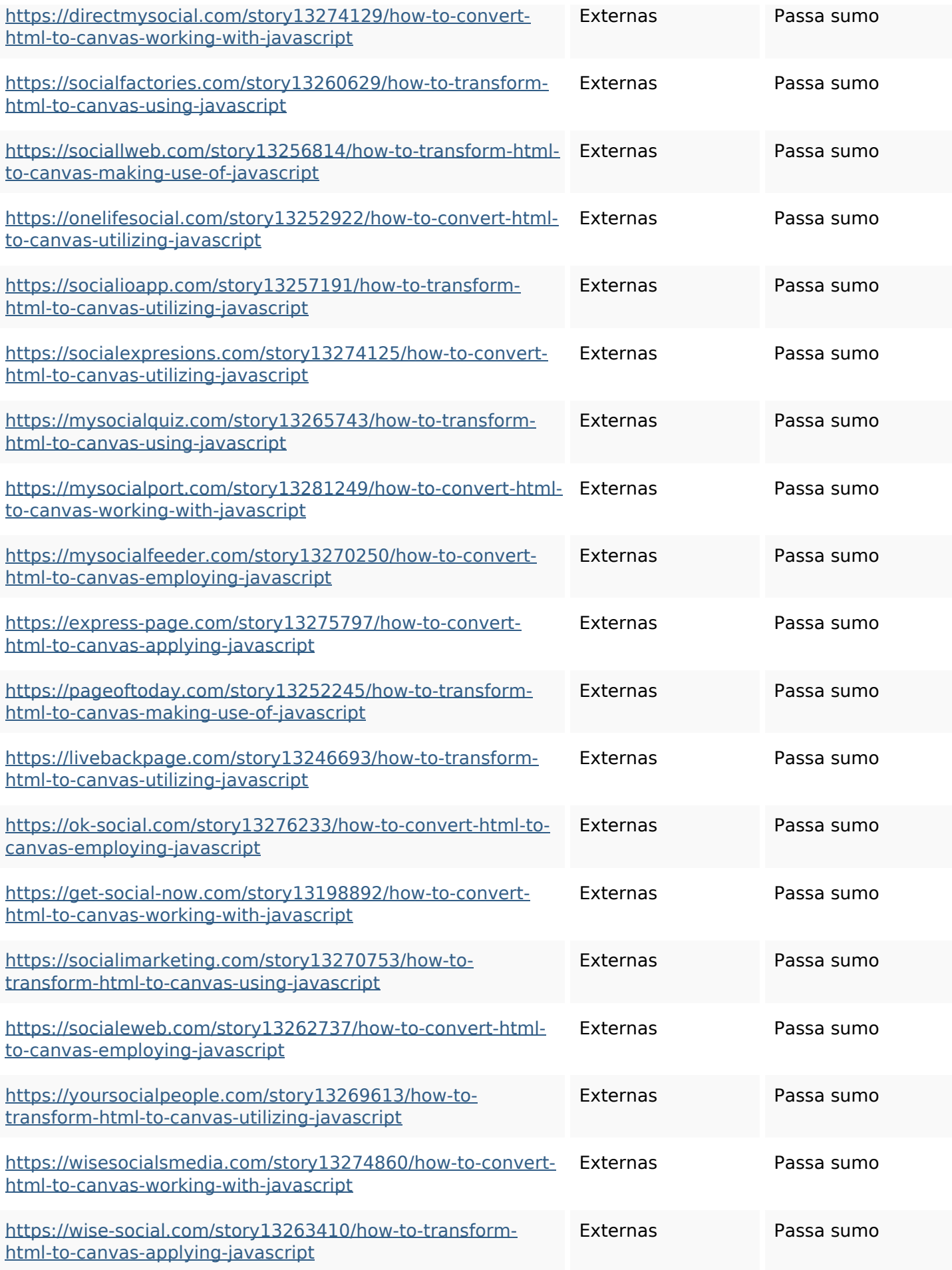

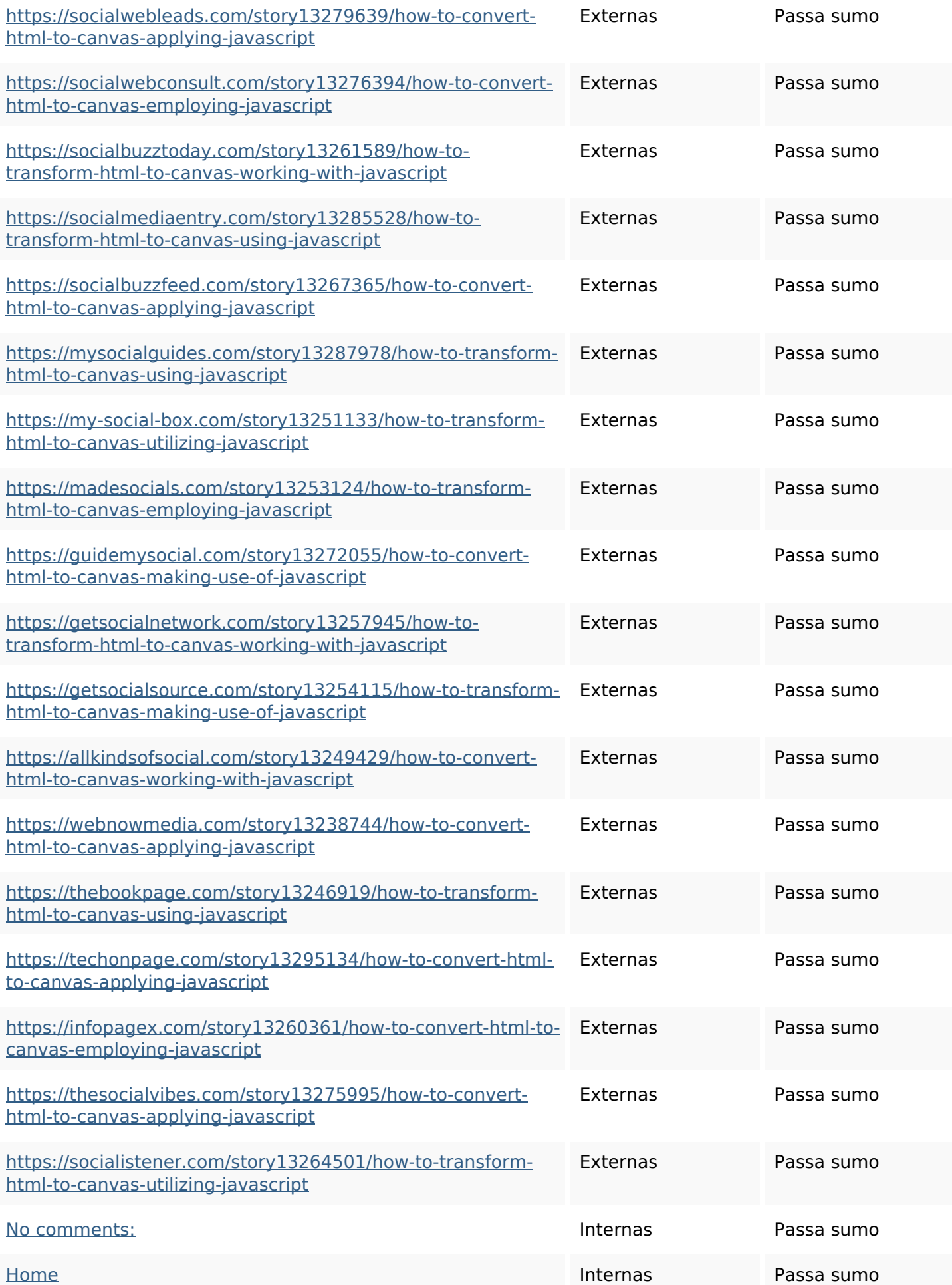

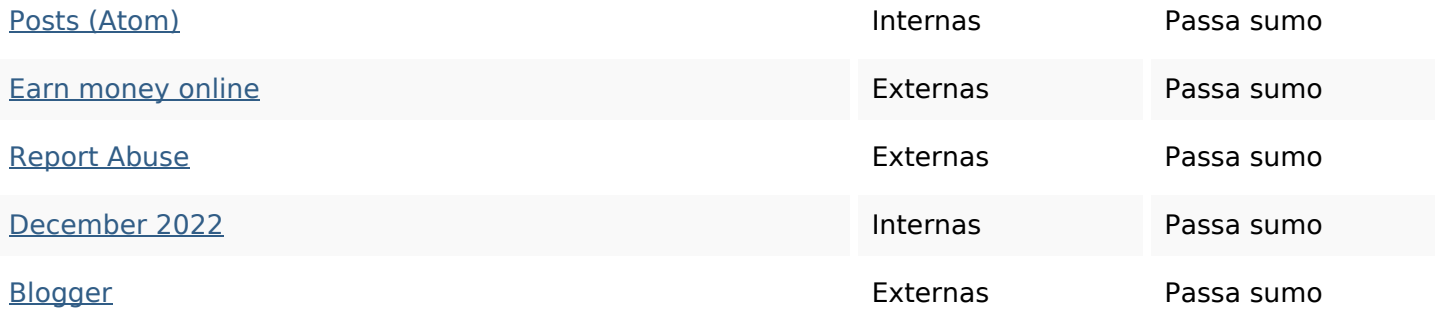

### **Palavras-chave SEO**

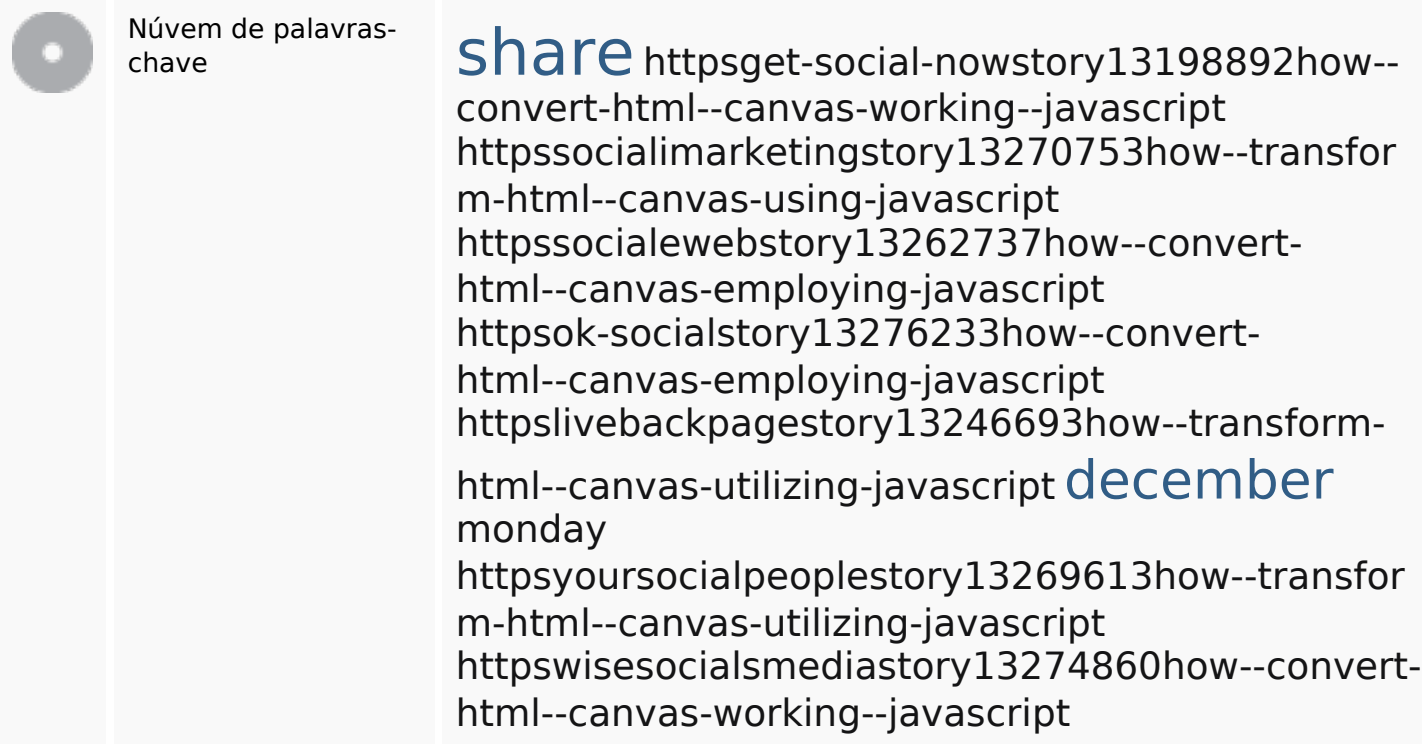

### **Consistência das Palavras-chave**

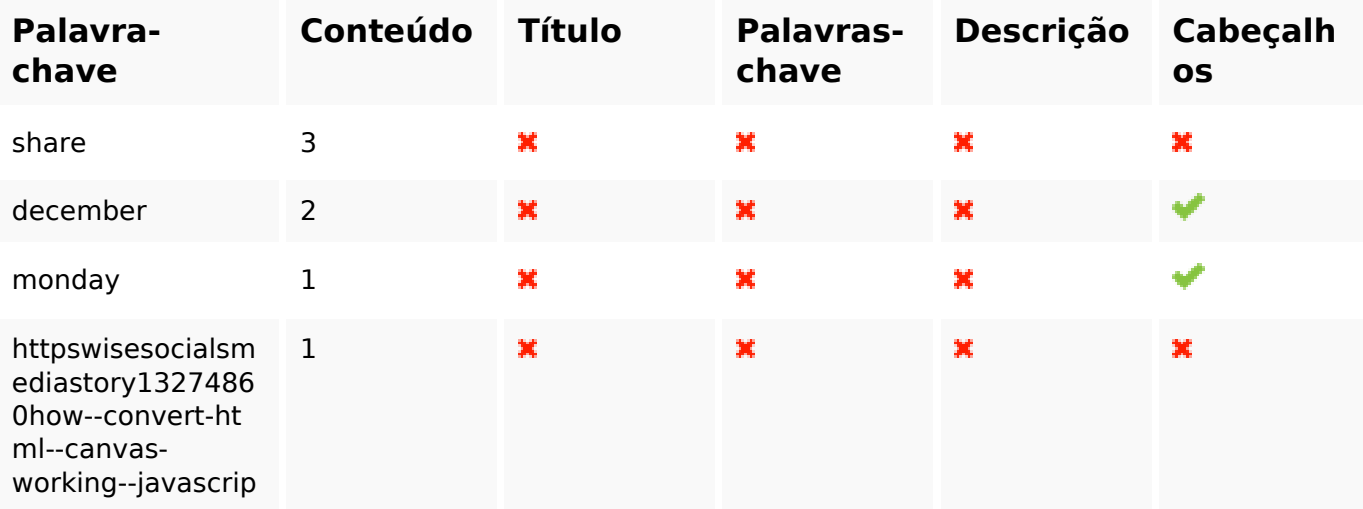

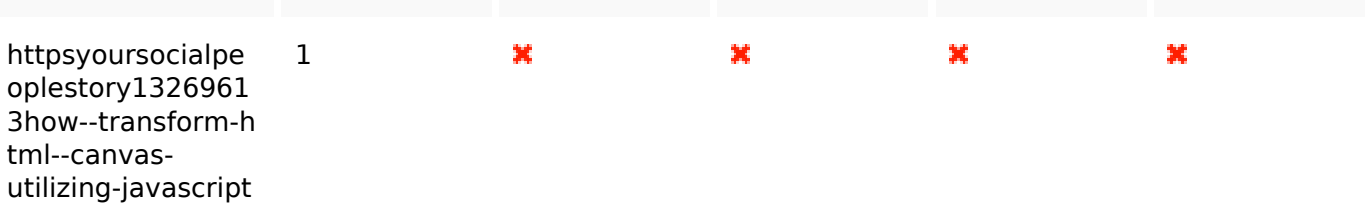

t

#### **Usabilidade**

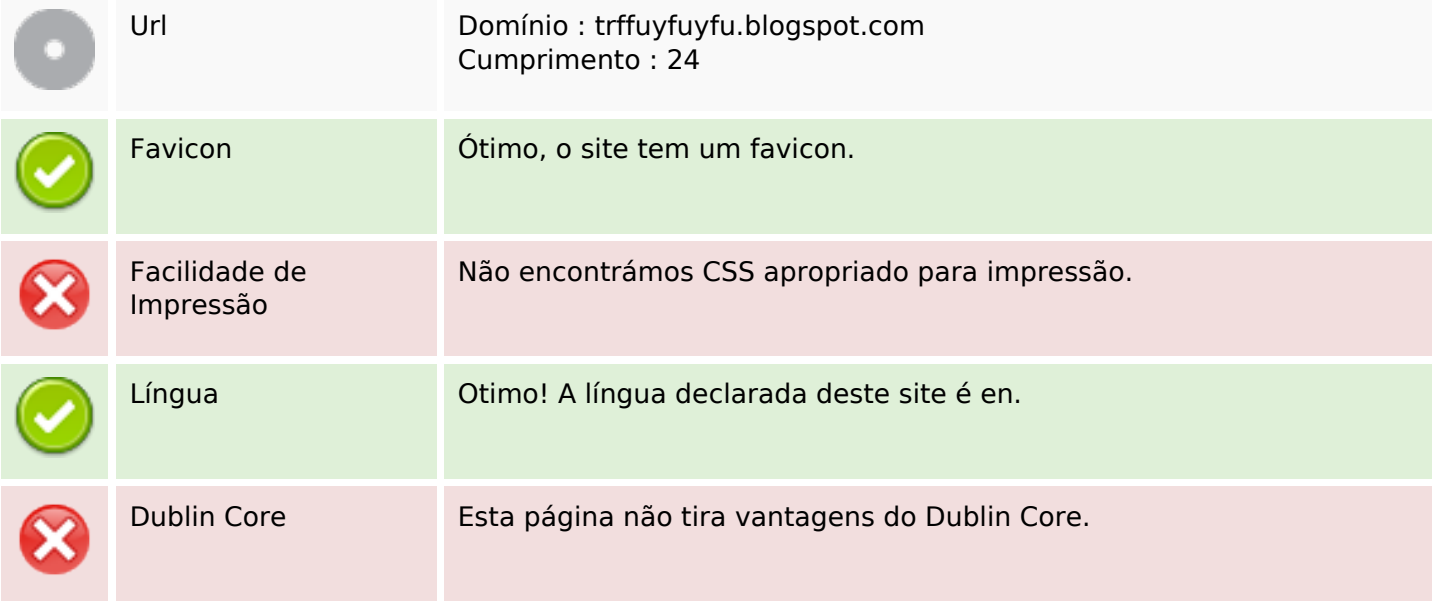

#### **Documento**

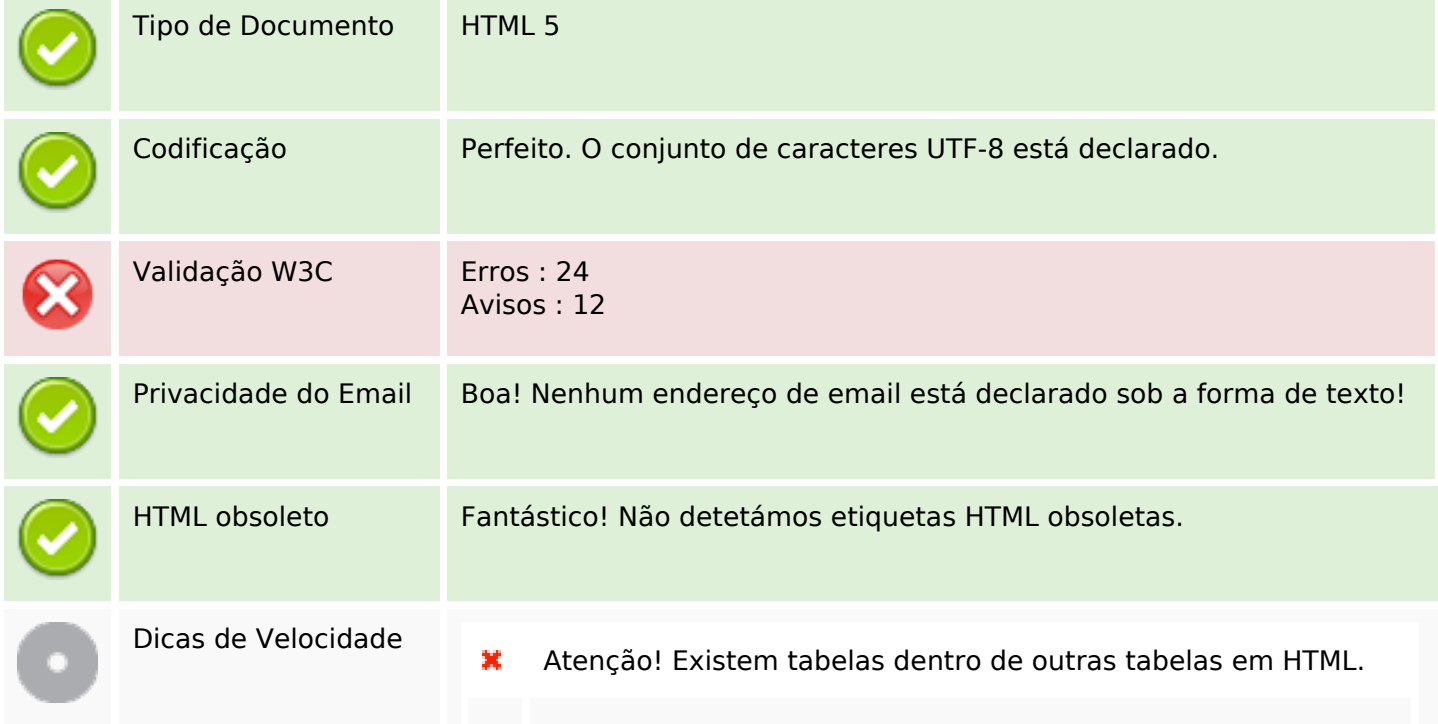

#### **Documento**

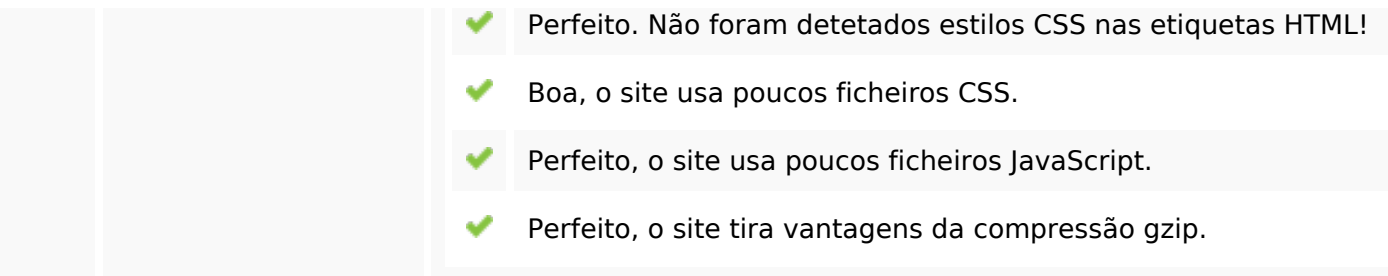

### **Dispositivos Móveis**

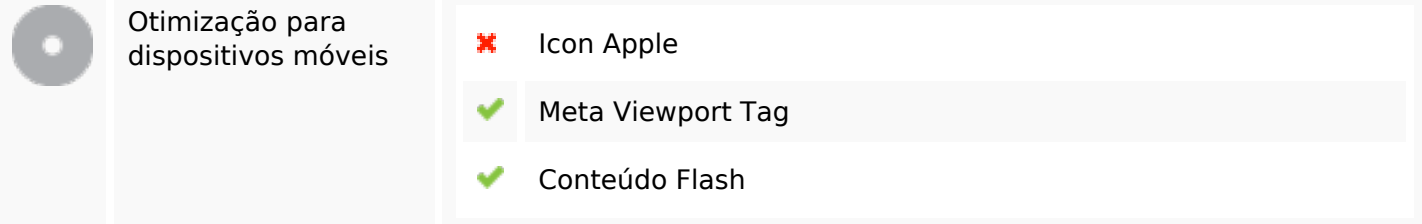

### **Otimização**

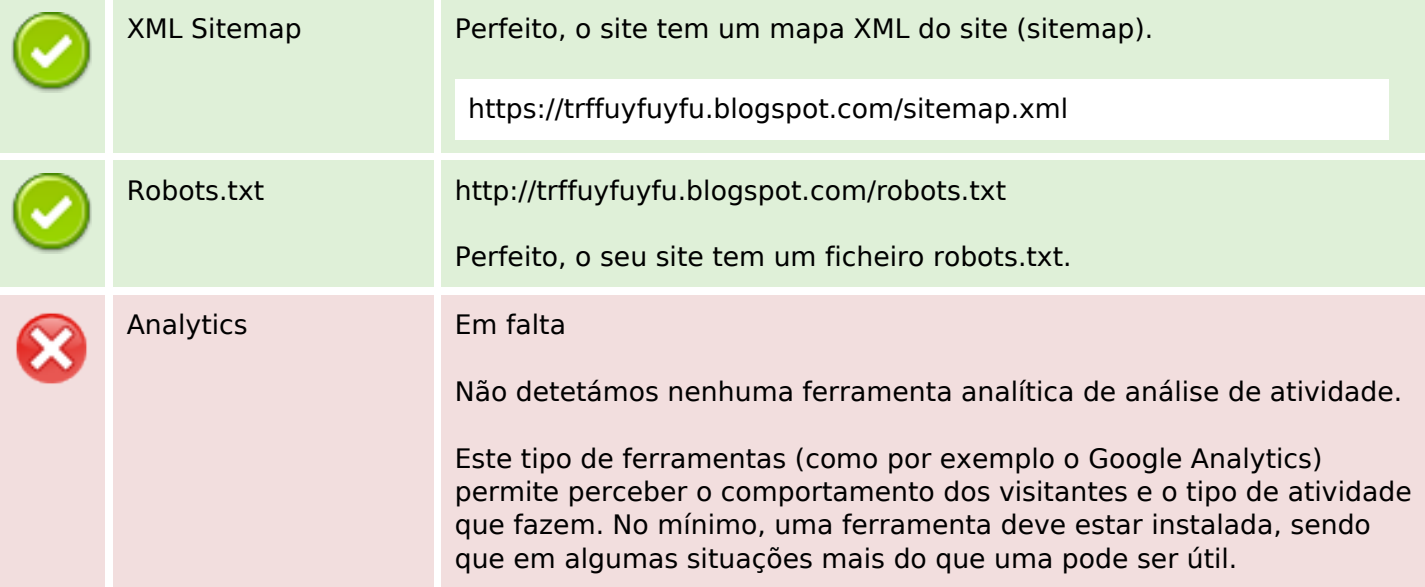